# Объектно-ориентированное программирование. Лабораторная работа №4. Знакомство с парадигмой ООП на примере класса Complex

Макаров П. А.

# Содержание

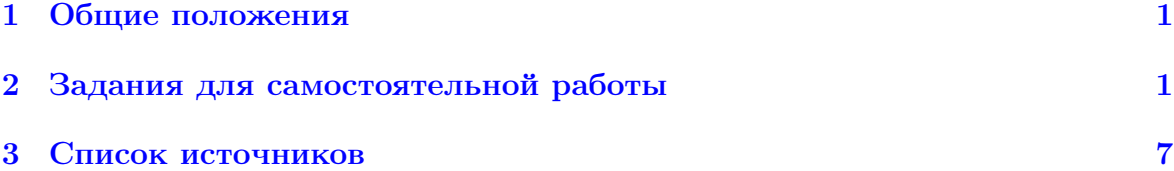

#### <span id="page-0-0"></span>Общие положения  $\mathbf{1}$

Оформим класс Complex, используемый для работы с комплексными числами, в виде отдельной библиотеки, которую можно будет использовать в разных программах.

Для удобства дальнейшей работы создадим каталог, в котором будет находится библиотека, с помощью следующих команд:

# \$ mkdir include

\$ mkdir include/Complex

Сама библиотека Complex будет представлять собой два файла:

- 1. заголовок класса (файл Complex);
- 2. файл реализации класса (файл Complex.cpp).

#### <span id="page-0-1"></span> $\overline{2}$ Задания для самостоятельной работы

1. Напишите с помощью текстового редактора vim исходные тексты файлов библиотеки Complex, приведённые в Листингах 1 и 2.

```
1 #ifndef __COMPLEX__
2 #define __COMPLEX__
3
4 class Complex {
5<sup>5</sup>double re, im;
6 public:
\overline{7}Complex (double = 0, double = 0);
                                                                 \frac{1}{2}constructor
8
\overline{9}void Set (double = 0, double = 0);
```

```
10
       void Set (const Complex &);
11
12
       void Print () const;
13
14
       double Re() const;
15
       double Im() const;
16
       double Mod() const;
17
       double Arg () const;
18
19
       Complex operator -();
                                                            // unary
           minus
20
21
       Complex operator+(const Complex &) const;
                                                           // binary22
       Complex operator-(const Complex &) const;
                                                            \frac{1}{2}arithmetic
23
       Complex operator*(const Complex &) const;
                                                            \frac{1}{2}operations
24
       Complex operator/(const Complex &) const;
                                                            \frac{1}{2}25
26
       bool operator==(const Complex &) const;
                                                            \frac{1}{2}comparison
27
       bool operator!=(const Complex &) const;
                                                            \frac{1}{2}operations
28
29
       \tilde{\text{Complex}} ();
                                                            \frac{1}{2}destructor
30 };
31
32 #endif
```
### Листинг 1: Содержимое файла Complex

Внимательно изучив заголовок класса, определите интерфейс объектов Complex. Как вы думаете, для чего в классе предназначены методы Set()?

```
1 #include "Complex"
2 #include <iostream>
3 #include <cmath>
\overline{4}5 using namespace std;
6
7 Complex:: Complex (double a_re, double a_im) {
      re = a_re;8
9
       im = a im:
10<sup>1</sup>11
12 void Complex:: Set (double a_re, double a_im) {
13
      re = a_re;im = a_i14
15 }
16
17 void Complex:: Set (const Complex & a) {
18
      re = a \cdot Re();
       im = a . Im();
19
20 }
21
22 void Complex:: Print () const {
```

```
23 cout \langle\langle \cdot, \cdot \rangle \rangle , \langle \cdot, \cdot \rangle and \langle \cdot, \cdot \rangle and \langle \cdot, \cdot \rangle and \langle \cdot, \cdot \rangle in \langle \cdot, \cdot \rangle in \langle \cdot, \cdot \rangle in \langle \cdot, \cdot \rangle24 }
25
26 double Complex :: Re () const {
27 return re ;
28 }
29
30 double Complex :: Im () const {
31 return im ;
32 }
33
34 double Complex :: Mod () const {
35 return hypot (re, im);
36 }
37
38 double Complex :: Arg () const {
39 return atan2(im, re);
40 }
41
42 Complex Complex :: operator -() {
43 re = -re;
44 im = -im;45 return Complex (re, im);
46 }
47
48 Complex Complex :: operator +( const Complex & op2 ) const {
49 return Complex ( re + op2 . re , im + op2 . im );
50 }
51
52 Complex Complex:: operator - (const Complex & op2) const {
53 return Complex ( re - op2 . re , im - op2 . im );
54 }
55
56 Complex Complex:: operator * (const Complex & op2) const {
57 return Complex ( re * op2 . re - im * op2 . im , re * op2 . im + im * op2
           . re ) ;
58 }
59
60 Complex Complex :: operator /( const Complex & op2 ) const {
61 double dvs = op2.re*op2.re + op2.im*op2.im;
62 return Complex (( re * op2 . re + im * op2 . im )/ dvs , ( im * op2 . re -
            re*op2.in)/dvs);63 }
64
65 bool Complex:: operator == (const Complex & op2) const {
66 if (re == op2.re && im == op2.in)
67 return true ;
68 else
69 return false ;
70 }
71
72 bool Complex:: operator!=(const Complex & op2) const {
73 if( re != op2 . re || im != op2 . im )
74 return true ;
75 else
```

```
76
           return false;
77 }
78
79 Complex:: "Complex () {}
```
# Листинг 2: Содержимое файла Complex.cpp

Исследуйте особенности реализации класса. Можете ли вы внести в неё какие-либо изменения/улучшения?

Почему метод operator-(), перегружающий операцию унарный минус, имеет тип выходного значения Complex? Можно ли изменить его на void? К какому эффекту это может привести? Возможно ли (и как именно) сделать этот метод константным? Для чего это может понадобиться и насколько логичным вам кажется такое решение?

Дополните класс Complex методом conjugate (), выполняющим комплексное сопряжение числа. Тип возвращаемого значения этого метода определите самостоятельно с точки зрения логики его использования (рассуждения здесь аналогичны предыдущим, относящимся к методу operator-()).

Разработайте альтернативный вариант класса Complex2, в котором перегруженные бинарные арифметические операции и операции сравнения вынесены из методов класса в отдельные дружественные функции. Можно ли в данном случае сделать эти функции недружественными? Какой вариант удобнее в использовании и предпочтительнее с точки зрения механизма защиты? Почему?

2. Протестируйте библиотеку Complex на простейшем примере. Для этого напишите текст программы, представленной в Листинге 3.

```
1 #include <iostream>
 2 #include "Complex"
 3
 4 using namespace std;
 \overline{5}6 int main () {
 \overline{7}cout << "The program tests the Complex library\n\n";
 8
         Complex a(2, 3), b, c, d;\boldsymbol{9}cout << "a = ";
10<sup>1</sup>11a. Print();
12
         cout << endl;
13
14
         \cot t \leq  "-a = ":
15
         -a.Print():
16\cot \prec \epsilon endl;
17
        b. re = -a. Re();18
19
         b . im = -a . Im();
         \text{cout} \leq \text{``b = ''};20
21
         b. Print();
22
         \cot \prec \epsilon endl;
23
         c. Complex (-a. Re(), -a. Im() ;
24
25
         \text{cout} << \text{"c} = \text{";}26
         c. Print();
27
         \cot \prec \epsilon endl:
```

```
28
29
        d = -a;cout << "d = ":
30
31
        d.Print();32
        \text{cut} \leq \text{endl};
33
34
        return 0;
35 }
```
Листинг 3: Содержимое файла test.cpp

Компиляция написанной программы должна осуществляться так:

```
$ g++ test.cpp include/Complex/Complex.cpp - I
include/Complex/ -o test
```
В данном случае происходит трансляция программы совместно с модулем Complex.cpp, в котором написана реализация библиотеки. Опция - I необходима для того, чтобы сообщить компилятору имя каталога, в котором следует искать заголовочные файлы библиотеки.

Обратите внимание на все ошибки, выдаваемые компилятором, особенно отмечая для себя реакцию компилятора на содержимое строк 15, 18, 19 и 24 файла test.cpp. В чём причина всех этих ошибок? Для устранения этих ошибок выполните следующее.

• Замените строку 15 на два таких варианта:

```
(-a). Print():
либо
-<i>a</i>:
a.Print();
```
• Замените строки 18 и 19 следующим текстом:

 $b. Set(-a. Re(), -a. Im())$ ;

- Замените строку 24 на следующую:
	- $c.Set(-a)$ :

После устранения всех ошибок, возникших в ходе трансляции, запускаем полученную программу, наблюдаем её работу и интерпретируем полученные результаты.

 $$./test$ 

Вернитесь ещё раз к строке 29 исходного текста, представленного в Листинге 3. Подумайте, что именно здесь происходит? Нет ли здесь нарушения требований механизма защиты объектов? Как именно компилятор реагирует на эту строку? Как мы можем запретить или изменить данные действия компилятора? Что здесь произойдёт, если метод operator-() класса Complex будет иметь тип возвращаемого значения void?

3. Рассмотрите практическое использование библиотеки Complex на примере поиска корней квадратного уравнения с комплексными коэффициентами. Для этого напишите текст программы, представленной в Листинге 4.

```
1 #include <iostream>
2 # include < cmath >
3 # include " Complex "
4
5 using namespace std ;
6
7 struct Roots {
8 Complex x1, x2;
9 };
10
11 Complex input () ;
12 Roots solve (const Complex & a, const Complex & b, const
      Complex & c);
13
14 int main () {
15 cout << " The program finds the roots of a quadratic
          equation \na*x^2 + b*x + c = 0\n\times n";
16 Complex a, b, c;
17 do {
18 cout \langle\langle "Number a.\n\ranglen";
19 a = input();
20 if(a == 0)21 cout << " Error ! a must be not a zero .\ nRepeat
                  input .\n\n\cdot \n\cdot;
22 } while (a == 0);
23 cout \lt\lt "Number b. \n";
24 b = input ();
25 cout \lt\lt "Number c. \n";
26 c = input ();
27 Roots ans = solve(a, b, c);28 cout << "\nSolutions of equation is:";
29 cout \langle \cdot \cdot \cdot \cdot \cdot \rangle = ";
30 ans . x1 . Print () ;
31 cout \langle\langle "\nx2 = ";
32 ans . x2 . Print () ;
33 cout << endl ;
34 return 0;
35 }
36
37 Complex input () {
38 double re, im;
39 cout << "Input Real part of number: ";
40 cin >> re ;
41 cout << " Input Imaginary part of number : " ;
42 cin \gg im;
43 return Complex (re, im);
44 }
45
46 Roots solve (const Complex & a, const Complex & b, const
     Complex k c) {
47 Roots ans ;
48 Complex D = b * b - a * c * 4;49 double x = sqrt(D.Mod()) * cos(D.Arg()) / 2);
50 double y = sqrt(D.Mod()) * sin(D.Arg()) / 2);
51 Complex d(x, y);
```
ans.x1 =  $(-b + d)/2/a$ ;  $52$ 53 ans.x2 =  $(-b - d)/2/a$ ; 54 return ans;  $55$  }

# Листинг 4: Содержимое файла quadr.cpp

Для компиляции написанной программы напишите следующую команду:

```
$ g++ quadr.cpp include/Complex/Complex.cpp -I
include/Complex/ -o quadr
```
После устранения ошибок, возможных в ходе трансляции, запускаем полученную программу, тестируем её работу, ищем возможные ошибки, разбираемся с особенностями её работы и т. д.:

 $\frac{1}{2}$ ./quadr

Может ли заголовок функции solve в стороках 12 и 46 выглядеть так?

```
Roots solve(Complex a, Complex b, Complex c)
```
Что при этом изменится в теле самой функции (строки 47-54) и в машинном коде программы? Какой вариант предпочтительнее и почему?

Обратите внимание на строку 48. Почему она выглядит именно так? Можно ли заменить её (и почему?) следующим вариантом?

Complex  $D = b*b - 4*a*c;$ 

Как можно решить возникающую проблему?

4. Напишите с помощью класса Complex программу, вычисляющую по формуле Муавра рациональную степень комплексного числа. Пользователь вводит исходное число  $(x, y)$  и рациональную степень  $n/m$  как аргументы програм- $M<sub>bl</sub>$ :

```
\frac{1}{2}./muavr x y n [m]
```
Если параметр m не указан, по умолчанию считать, что m = 1.

Программа должна вывести все возможные значения  $(x, y)^{n/m} = \sqrt[n]{(x, y)^n}$  в стандартный поток вывода.

5. Перепишите решения всех предыдущих задач, используя язык программирования Python.

#### <span id="page-6-0"></span>3 Список источников

- 1. http://www.cplusplus.com.
- 2. Подбельский В.В., Фомин С.С. Программирование на языке Си.
- 3. Столяров А.В. Введение в язык Си++.
- 4. https://www.python.org/doc/.